# IDS 702: MODULE 1.8

#### TRANSFORMATIONS

DR. OLANREWAJU MICHAEL AKANDE

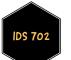

### TRANSFORMATIONS

- As we have already seen, sometimes, we have to deal with data that fail linearity and normality.
- Transforming variables can help with linearity and normality (for the response variable, since we do not need normality of the predictors).
- The most common transformation is the natural logarithm. For the response variable, that is,  $\log_e(y)$  or  $\ln(y)$ .
- This is often because it is the easiest to interpret.
- Suppose

$$\ln(y_i)=eta_0+eta_1x_{i1}+eta_2x_{i2}+\ldots+eta_px_{ip}+\epsilon_i.$$

Then it is easy to see that

 $y_i=e^{(eta_0+eta_1x_{i1}+eta_2x_{i2}+\ldots+eta_px_{ip}+\epsilon_i)}=e_0^eta imes e^{eta_1x_{i1}} imes e^{eta_2x_{i2}} imes\ldots imes e^{eta_px_{ip}} imes e^{\epsilon_i}.$ 

• That is, the predictors actually have a multiplicative effect on y.

#### NATURAL LOG TRANSFORMATION

- The estimated  $\beta_j$ 's can be interpreted in terms of approximate proportional differences.
- For example, suppose  $eta_1=0.10$ , then  $e^{eta_1}=1.1052.$
- Thus, a difference of 1 unit in  $x_1$  corresponds to an expected positive difference of approximately 11% in y.
- Similarly,  $\beta_1 = -0.10$  implies  $e^{\beta_1} = 0.9048$ , which means a difference of 1 unit in  $x_1$  corresponds to an expected negative difference of approximately 10% in y.
- When making predictions using the regression of the transformed variable, remember to transform back to the original scale to make your predictions more meaningful.

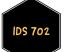

## **O**THER TRANSFORMATIONS

- While the natural logarithm transformation is the most common, there are several options.
- For example, logarithm transformations with other bases, taking squares, taking square roots, etc.
- Which one should you use?
- Well, it depends on what you are trying to fix.
- For linearity, for example, it is possible to need a logarithm transformation on the response variable but a square root transformation on the one of the predictors, to fix violations of linearity and normality.
- Overall, if you do not know the options to consider, you could try Box-Cox power transformations (to fix non-normality).
- We will not spend time on those in this course but I am more than happy to provide resources to anyone who is interested.
- First, see the **boxcox** function in R's **MASS** library.

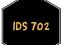

## WHAT'S NEXT?

Move on to the readings for the next module!

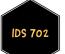